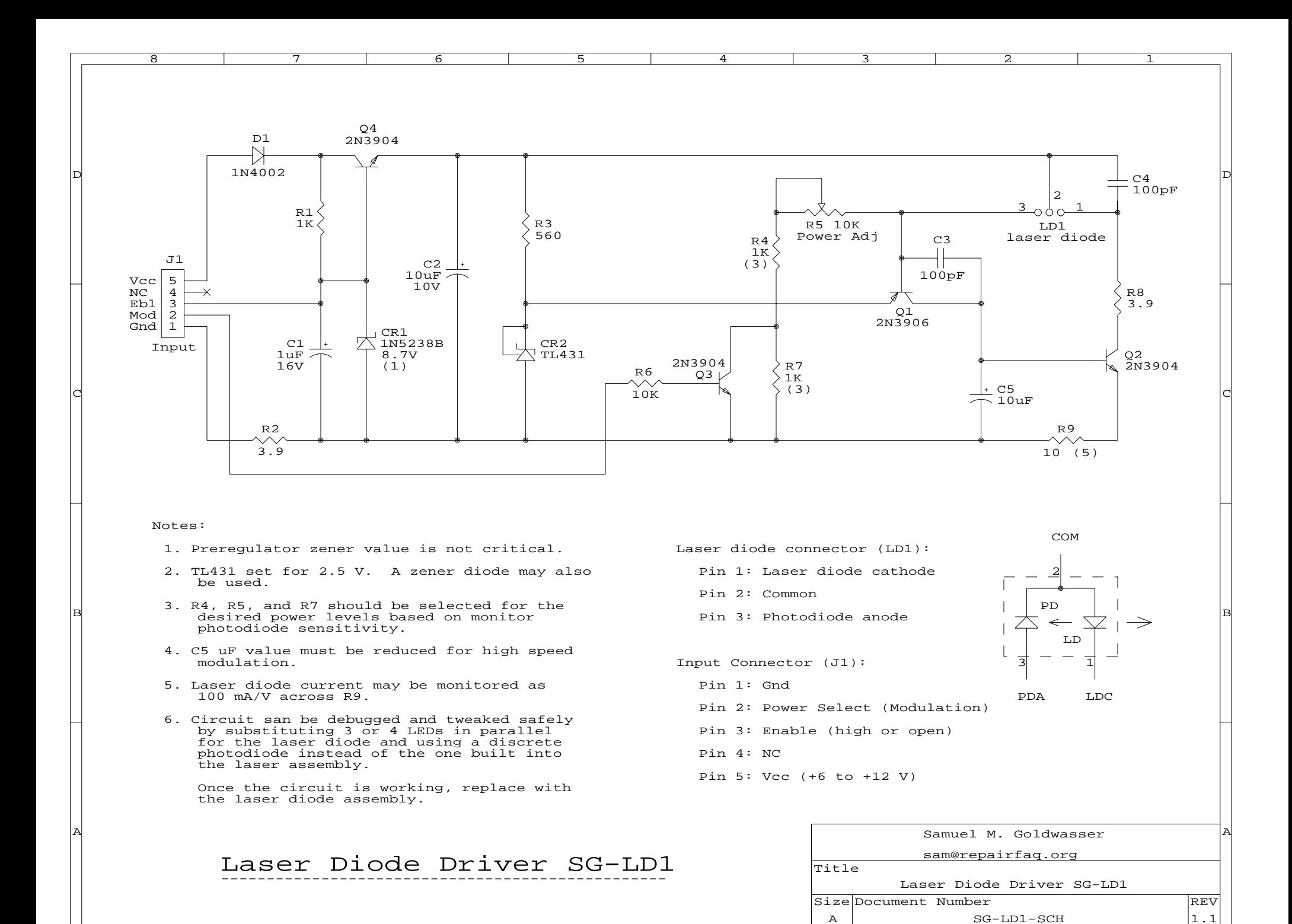

8 | 7 | 6 | 5 | 4 | 3 | 2 | 1

Date: January 23, 2005 Sheet 1 of 1

 $\overline{\mathbf{R}}$